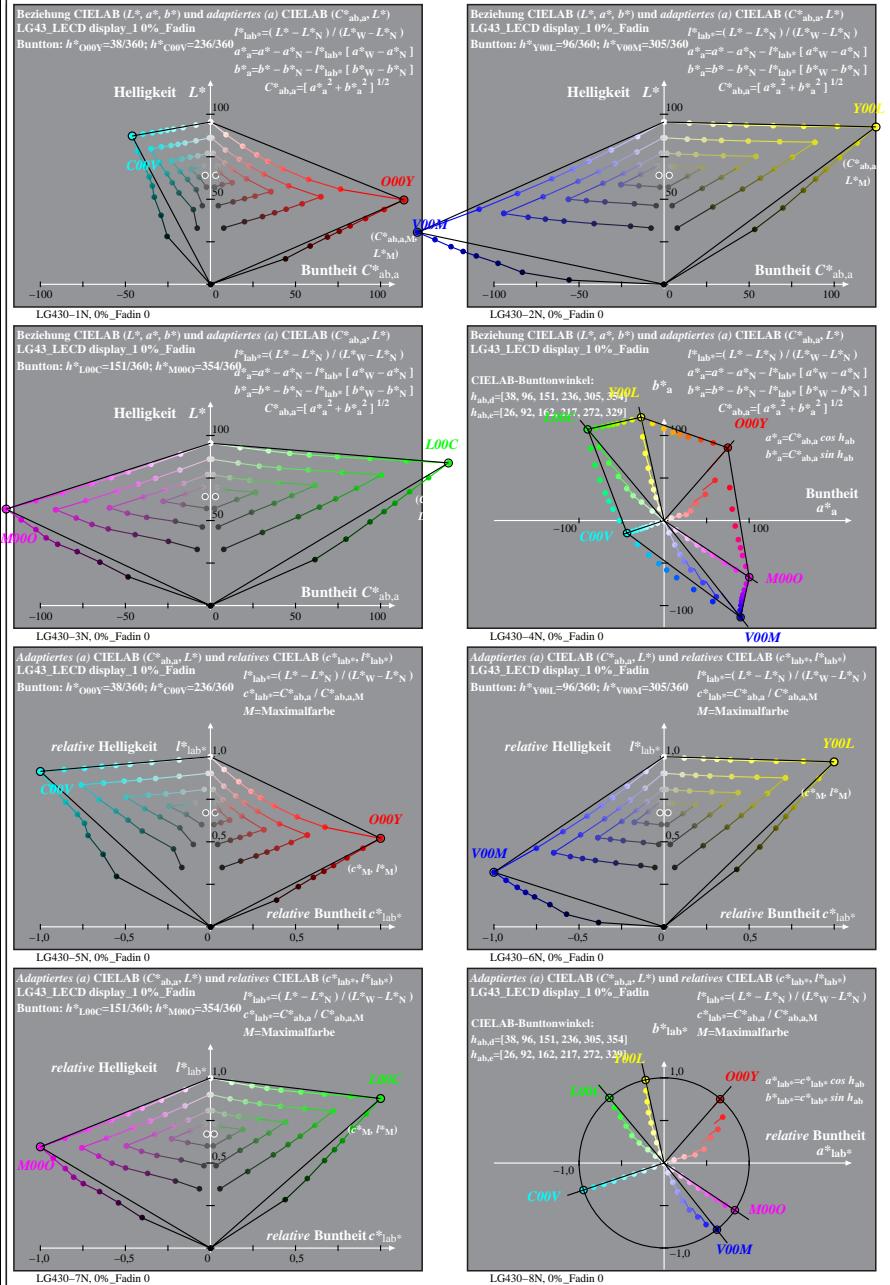

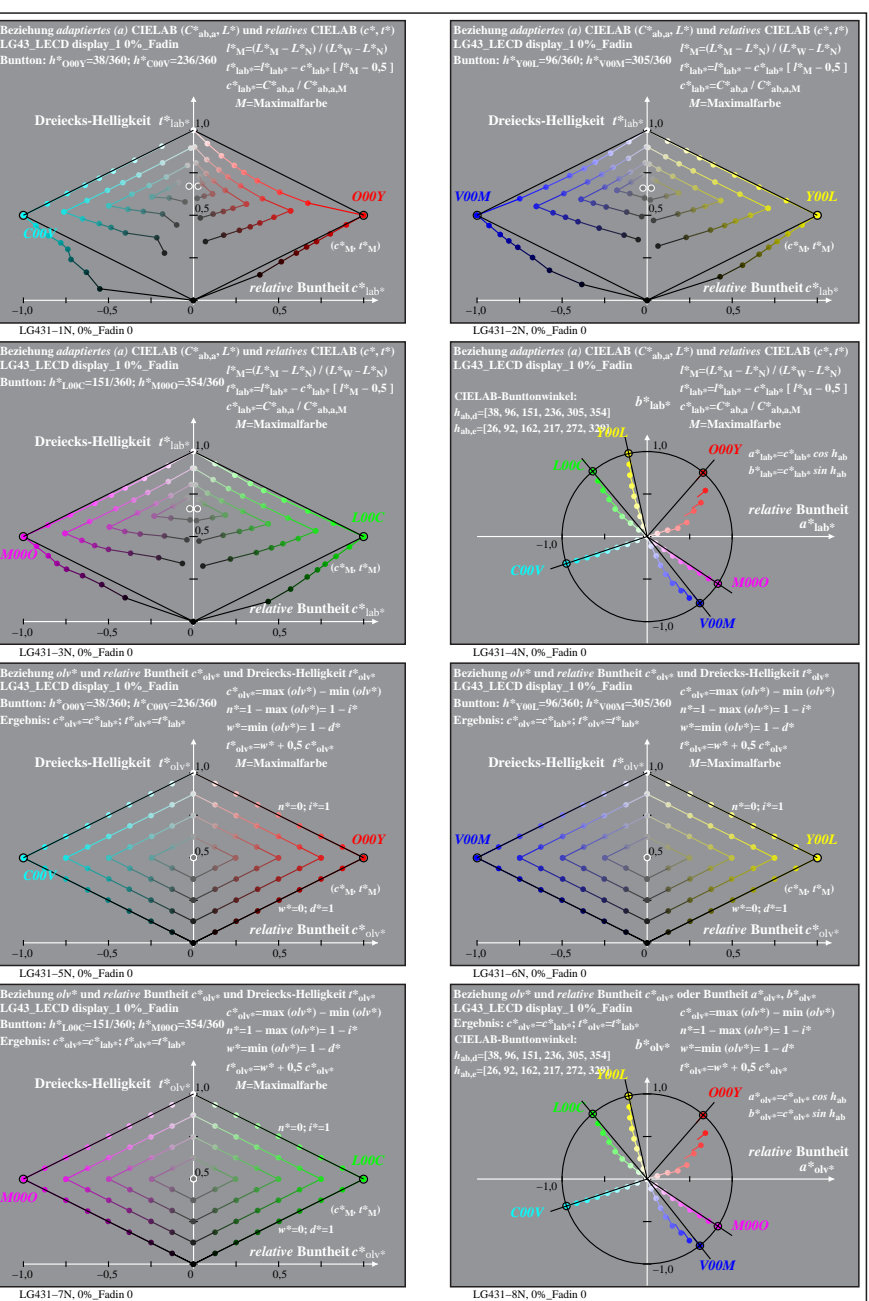

% LG430-7N, Prüfvorlage mit 1080 Norm-Farben; digital gleichabständige 9stufige Buntton- und unbunte Reihen;; Leuchtdichtefaktor gemessen: Ym und normiert: Yn=Yw=89, Seite 1/16; Display-Typ: LCED\_low\_gloss\_100828\_1 % LG43\_

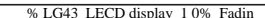